#### プログラミング演習第二回 令和4年10月12日 計算するプログラム

例えば、二つの数の和、例えば1+2を求めるプログラム

```
int main(int ac, char *av[])
\{1+2;
```
これは、1+2の計算は行なわれるが計算結果は何にも使われないし、 表示もされないので何もしないのと同じこと。 結果を表示するには、printfを使って、

```
int main(int ac, char *av[])
\{printf("8d+n", 1+2);
```
# 計算結果を保存する

あるいは、計算結果を保存するには、

int main(int  $ac$ , char \*av[])  $\left\{ \right.$ 保存する場所を確保 int  $x$ ;  $\longleftarrow$  $x=1+2;$ ─ '='で代入(保存)される  $\}$ 

このプログラムのままでは、1+2の計算は行なわれるがなにも出力 (表示)されないので、printfを使って出力を行なう。

```
int main(int ac, char *av[])
\left\{ \right.int x;
   x = 1 + 2;print(f("8dfn", x);
```
変数�

プログラム中で、値を格納するには変数 variable を用いる

変数は、格納する値の型によって、整数型、文字型、などの型 type をもつ�

変数を使うには、利用に先立って変数の宣言 declaration をしなけ ればならない

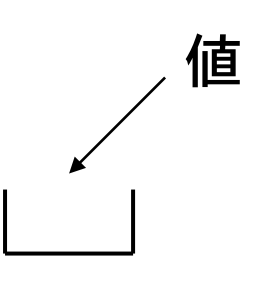

変数の値はコンピュータのメモリ上に格納され る。具体的にメモリのどの場所に格納されるか は言語処理系が自動的に扱うので、プログラ マ(特に初級者)が意識すḂ必要はない。

変数�

変数とは値(データ)を格納する容器

値には、整数値、実数値、文字など の様々な型がある

# 変数の名前

変数や、関数には名前を付ける。

名前は、英字で始まり英字あるいは数字を並べたものであれば良  $\mathfrak{b}_o$ 

(名前に下線記号文字' 'を使うことができるが、先頭が で始ま る名前はシステムで使用されていることがあるので、使わない方 が良い。)

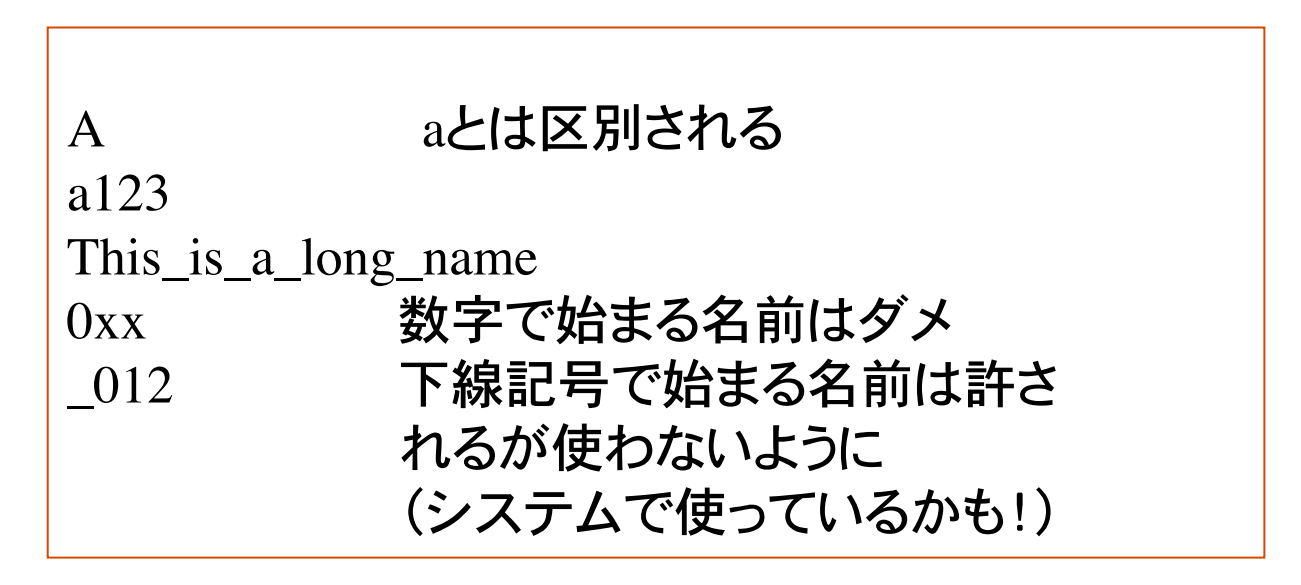

## 整数型

<u>整数の値を保持する変数を整数型という</u> 変数宣言には int を用いる(英語で整数はInteger)

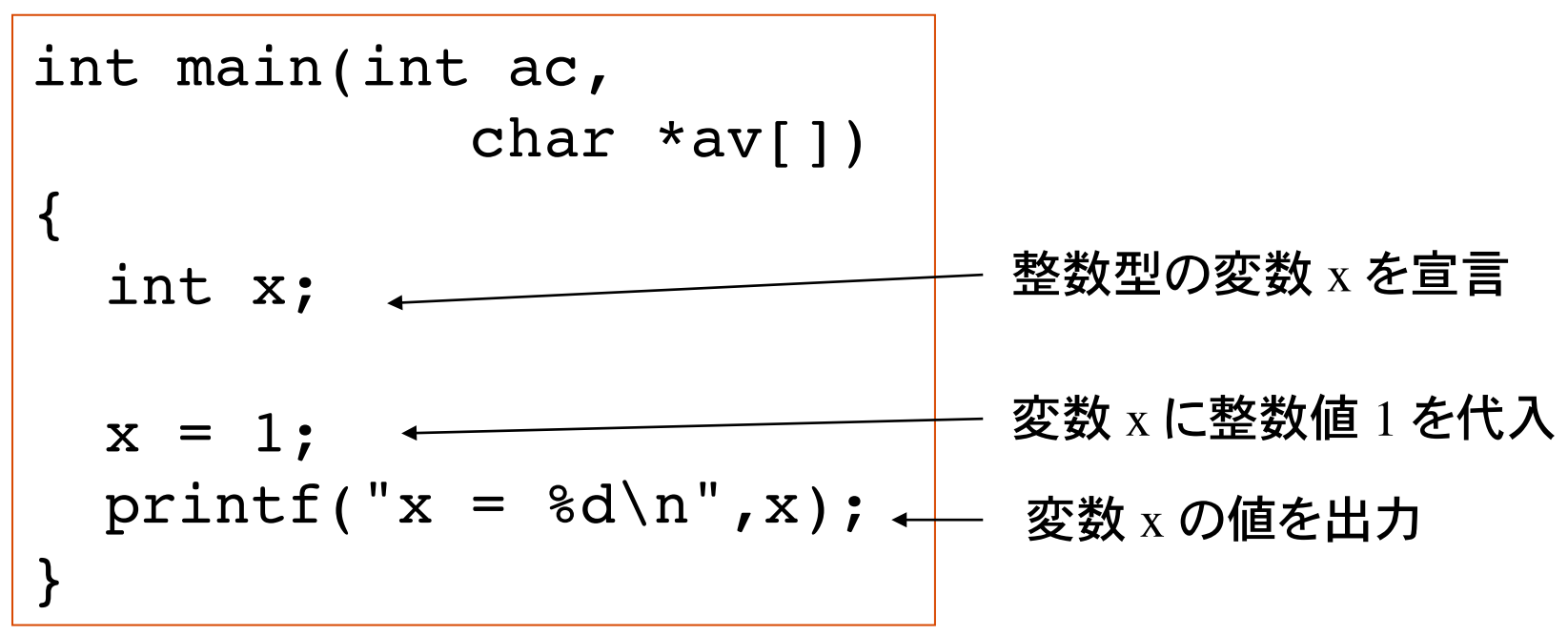

変数の宣言には、変数の型(整数型の場合 int)に引き続き、変数名を書く。

変数名は原則として自由に付けられる。最初の 1 文字は英字でなければならない。ま た、C 言語のキーワードは使用できない。

= は、右辺の値を左辺の変数へ代入する代入演算子。

# printf による変数の出力

printf("x = %d\n", x); 書式 変数名�

書式 "x = %d\n" の意味

%d は、変数を整数値として出力することを示す変換指定

変換指定 %d が無ければ printf(" $x = \n\ln$ "); は、単に 文字列リテラル "x = \n" の出力になる。

変換指定は必ず対応する変数と対になっている必要がある。

$$
printf("x = %d\n", x);
$$

# 変数の入力と出力�

キーボードから整数値を入力し、その値を出力するプログラム

```
int main(int ac, char *av[])
\{ int x;
 printf("整数値を入力せよ:");
 scanf s("8d", \&x);printf("入力した整数値は %d です\n",x);
}
```
キーボードから変数の値を入力するにはライブラリ関数 scanf() を用いる

#### 関数 scanf\_s()

キーボードから値を整数値として読み込み、変数 x に格納する

scanf  $s('%d", \&x);$ 書式 &変数名 scanf\_s()による入力では、 変数名の前に & をつける!

書式 "%d" の意味

%d はキーボードから入力する値を整数値として取り扱うことを 指定する変換指定。

&x の意味�

& をアドレス演算子という。変数名の前に付けると、その変数が格 納されているメモリ上の場所を表す。

scanf\_s の書式の変換指定と&変数は必ず対になっ scanf\_s("%d", &x);ていなければならない

printf の書式と異なり、scanf\_s の書式には変換指定以外の文字は書かない

# 複数の変数を使う�

複数の変数を宣言するには、型宣言の後に変数名をコンマで区切って書く

int x, y, z;

printf を用いて複数の変数を出力するには、書式に複数の変換指定を指 定すḂ。書式の後、コンマで変数を区切って記述。

$$
\begin{array}{c}\n\text{printf}("x=\text{ad},y=\text{ad},z=\text{ad}\n', x, y, z);\n\end{array}
$$

変換指定と変数は必ず対を形成する。

scanf を用いて複数の変数を入力するには、書式に複数の変換指定を指定。 書式のあと、アドレス演算子と変数名をコンマで区切って記述。

$$
\text{scanf_s("%d %d %d", %x, %y, %z);} \quad \underbrace{\overset{\text{#=}}{\underbrace{\text{#}(\textbf{x}^2, \textbf{y}^2, \textbf{y}^2, \textbf{
$$

# たし算の計算�

問題:�

キーボードから2つの整数値を読み込んで、その和を計算して出力する プログラムを作れ。

考え方:

読み込んだ2つの整数値を格納するために、整数型の変数2つが必要 たし算の結果を格納するためにもう一つの変数が必要

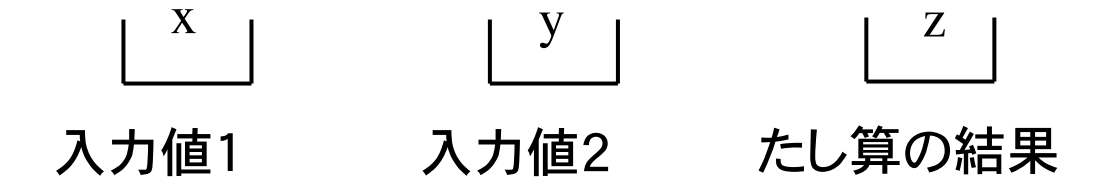

変数 x と y は scanf\_s で入力する。たし算の結果 z は printf で出力する。

たし算のプログラム�

```
#include "pch.h"
#include <iostream>
int main(int ac, char *av[])
\{int x, y, z;
  printf("整数値を2つ入力せよ:");
  scanf s("%d %d", \&x, \&y);
  z = x + y;printf("%dと%dの和は%dである\n", x, y, z);
}
```
+ は算術演算子の一つで和を計算すḂ。算術演算子は他には -, \*, /, % がある。それぞれ、差、積、商、余りを計算する。

# 整数値同士の算術演算�

C では、整数型 int 同士の算術演算 +, -, \*, /, % の演算結果は すべて整数型になる

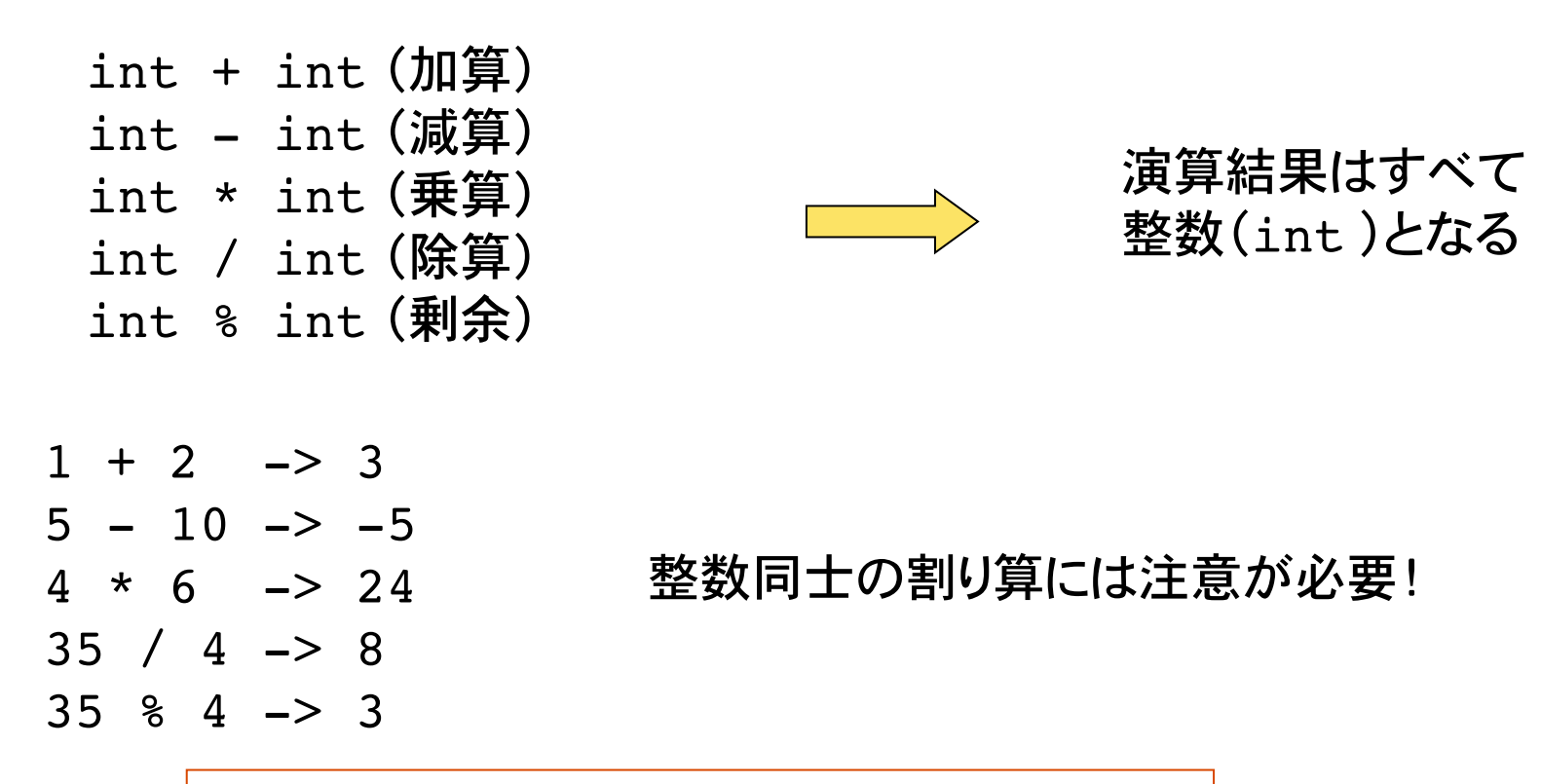

実数型の場合、加減乗除算は通常の計算、 剰余は商を整数とした時の余り

# 整数型の範囲�

整数型は通常 4 バイト(32ビット)で表される(言語処理系により異なる)。 つまり2の 32乗 = 4294967296 通りの表現しか出来ない。正と負の整数 を考えḂと、約±20億の範囲の整数しか扱えない。

取り扱い可能な整数値の最大最小値は、limits.h というヘッダファイルで、 INT MAX, INT MIN として記載されている。

```
#include "pch.h"
#include <iostream>
#include <limits.h>
int main(int ac, char *av[])
\{printf("整数値の最大値は %d\n", INT MAX);
 printf("整数値の最小値は %d\n", INT MIN);
}
```
# 実数の取り扱い

整数型の変数は整数値しか格納できない。実数を扱う型に浮動小数点 型 (floating type) がある。浮動小数点型は 32ビットで表現され 10進数で の有効桁数は7桁。変数宣言には float を用いる。

同じく実数を取り扱う型に、倍精度浮動型(単に倍精度型ともいう)がある。 倍精度浮動型は 64ビットで表現され有効桁数は 17 桁。通常はこちらの 倍精度浮動型を用いて実数を取り扱う。変数宣言には double を用いる。

倍数度型の変数の宣言�

double x, y; 変数 x と y を倍精度として宣言�  $x = 3.1415;$  $y = 5.0;$ 変数 x に実数 3.1415 を代入 変数 y に実数 5 を代入

値が実数であることを明示する場合は 5.0 という具合に書く

# 実数の出力と入力

printf を用いて倍精度型の変数の値を出力するには、変 換指定 81f を用いる。

scanf を用いて値を倍精度型としてキーボードから入力するには変換 指定 81f を用いる。

```
int main(int ac, char *av[])
\left\{ \right.double x;
  scant_s("81f", &x);printf("%lf\n", x);
\}
```
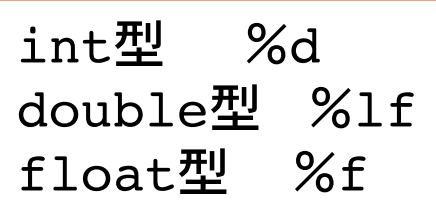

# 実数と整数との演算結果�

倍精度型同士の算術演算結果は、倍精度型になる。

整数型と倍精度型の算術演算結果は、倍精度型になる。

整数型で宣言された変数に倍精度型の値を代入すると、少数部分が 切り捨てられて代入される。

```
double x;
                          int seisu;
                          x = 3.1415;seisu = x;printf("%d\n", seisu);
double x;
int y;
x = 3.1415:
y = 10;
printf("8lf\n", x+y);x+y の型は double になるので
   変換指定は %lf でなければならない
```
## 実数から整数への変換

実数型から整数型に変換(代入)すると少数以下が 切り捨てられる。

四捨五入するには、0.5を加えて代入すれば良い。 小数点以下2桁目を四捨五入して小数点以下一桁で 表示するには、10倍して、小数以下を四捨五入して 0.1倍すḂ。

```
double x,z;
int y;
x = 3.6415;y = x*10+0.5;z = y*0.1;printf("\ell1f -> \ell1f\n", x, z);
```
## 計算機で扱う数(整数と浮動小数点数)

計算機で扱っている整数や浮動小数(浮動小数点数)は数学で扱う 数とよく似ているがかなり違うものである。たいていはその違いを意 識すること無く扱っても問題は起こらない。しかしながら、十分にその 違いを認識してプログラムを作る必要がある。

大きさに制限がある。範囲を超えたとき、

浮動小数は無限(inf)あるは非数(NaN)

整数は負の値になったりする

整数の除算では小数以下が切り捨てられる

# 算術演算子の優先度�

算術演算子を複数組み合わせる場合、各演算子は数学と同じ優先順位で 実行される

かけ算と割り算 (\*, /)は、たし算と引き算 (+, -)よりも優先度が高い

a + b\*c とは、a に、b と c の積を足すことを意味する

優先度を変えるには数学と同様、カッコ () を用いる。

(a+b)\*c とは、a と b の和に c を掛けることを意味する。

以上の優先度は、整数・実数を問わず成り立つ。

# よく使う変換指定

#### $3d \quad$  int 型を10進数表記に変換

printf("%5d\n",x); int 型の変数 x の値を右詰め 5 桁で表示(10進法) scanf\_s("%d", &x); キーボードから入力された値を整数値として変数 x に格納

#### $s$ f float 型を 10進数表記に変換

printf(" $f(x)$ ; x); 変数 x の値を表示

変数 x の値を右詰め 10桁、小数点以下 5桁で表示� printf(" $\$10.5f\n\infty$ ", x);

printf(" $815.51f\$ n", x); scanf\_s("%lf", &x); キーボードから入力された値を double型として変数 xに 格納� %lf double 型を 10進数表記に変換(printfの書式変換としても使用可能)� 変数 x の値を右詰め 15桁、小数点以下 5桁で表示�

%e 実数を指数部付き10進数表記に変換�

printf("%10.4e\n", x); 変数 x の値を右詰め 10桁、精度 4桁で表示

変換指定は他にもたくさんある。詳細は C 言語の教科書を参照

# 課題 1

キーボードから 2つの整数値を読み込み、加減乗除と余りを計算す るプログラムを作れ。

動作例:�

整数値を2つ入力せよ:24 7� 入力した数は 24 と 7 です  $24 + 7 = 31$  $24 - 7 = 17$  $24 * 7 = 168$  $24 / 7 = 3$  $24 \% 7 = 3$ 

空白文字(スペース)で区 切って入力�

> "24%7"の᷿うに出力文に %の文字が含まれている時は printfの書式で printf("%d %% %d\th", a,b); と、%を二つ重ねḂ。

茶色はプログラムの出力結果

#### 課題 2

(Metric)BMI指標は、身長(m)と体重(kg)から

# $BMI = \frac{\sqrt{4\pm 1}}{\sqrt{4\pm 1}}$

で求められる。

身長と体重、二つの数値を入力して BMIを出力するプログラムを 作れ。身長と体重は浮動小数で入力する。

> 身長 (m) と体重 (kg) を入力: 1.7 55 BMIは19.0です。

> > 茶色はプログラムの出力結果

注意: 身長が変数h、体重が変数wにそれぞれ保存されているとす ると、計算式は

 $w/(h*h)$ 

となる。

#### 課題 3

キーボードから3つの整数値を読み込み、合計値と平均値を計算す るプログラムを作れ。(合計値は整数で、平均値は浮動小数点数で 計算すること。

動作例:�

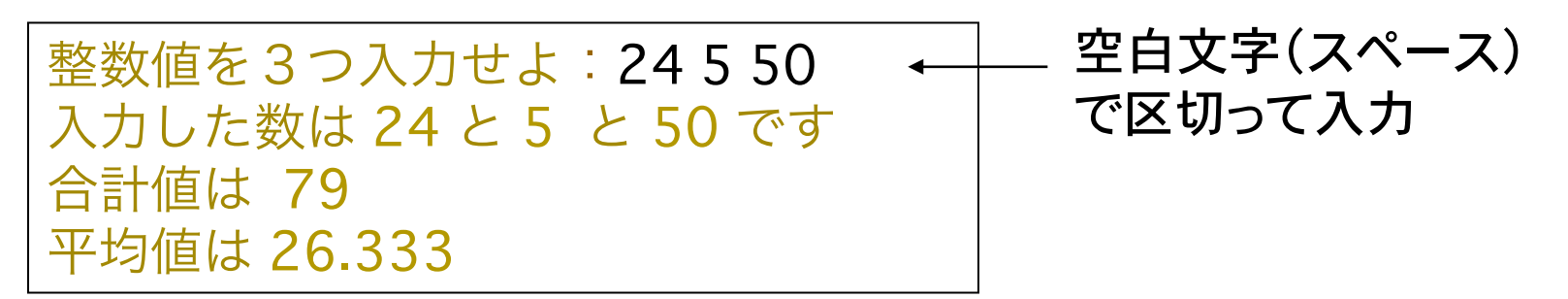

茶色はプログラムの出力結果

#### 課題 3(続き)

平均を計算する時に、合計値を3で割ると正しい答えが求められない。 それでh、合計値は整数でそれを整数の3で割ると、少数以下が切り捨て られる。小数点以下まで正しい値を求めるには、整数の割り算でなく 浮動小数での割り算を行う必要がある。整数変数に代入された値を 浮動小数点数として扱うにはキャストを用いることができる。あるいは、 3ではなく、3.0で割り算することで、浮動小数での割り算を計算すること ができる。

 int x、y、z; int m; //合計値を保持すḂ変数 double a; //平均値を保持すḂ変数 scanf("%d%d%d", &x, &y, &z); ������m = x + y + z; // 合計の計算 a = (double)m/3; //平均の計算

intをdoubleに 変換�

変数aには、合計値を浮動小数に変換した値を3で割った結果が 代入される。